Adobe Photoshop 2021 (Version 22.4.3) With License Key Serial Key Download [Latest 2022]

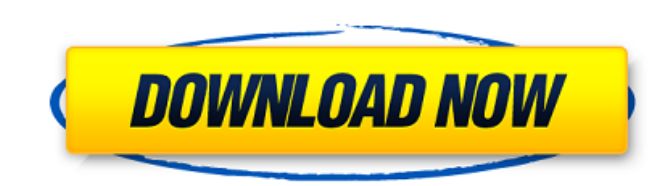

 $\overline{1/4}$ 

### **Adobe Photoshop 2021 (Version 22.4.3) Crack Free Registration Code**

Adobe Photoshop CS5 master class Adobe continues to upgrade the product, and version CS5 provides improved technologies such as the Content-Aware Fill feature, which finds similar colors in the surrounding area, creating a and SEO/SEM professional based in the UK. Adrian's diverse experience includes running a small firm and serving as a web project manager at a large company. Since 2003, he has worked with numerous small business owners to in page layout and web development, and is currently studying Web design at the University of Westminster in London. Adrian can be found online at: www.AdrianGraves.com A huge thanks to Adrian for taking the time to create Image/Layer/Composite section provides a basic introduction to Photoshop. It introduces the use of layers, a basic drawing tools and tips for using the layers for compositing images. Use layers to edit images Photoshop Lay be moved, removed or scaled, and each layer can contain a variety of objects and functions. You can manipulate each layer and the overall image by editing individual layers and layers compositions. If you edit an object in For instance, you could add a drop shadow or use a Layer to change the overall contrast of an image. Just like you can add a layer to one object, you can add a layer to a path. A path is a shape you create. With a layer, y be grouped together to stack or rotate, and you

Adobe Photoshop Elements is a full-featured image-editing software program that offers powerful tools to create, edit and organize images. It is also the best alternative to the standard Adobe Photoshop CS6 package. You ca Elements includes most of the features of the program. Photoshop Elements also includes a library of about 26 image types. Photoshop Elements also includes a photo editor, an online photo-sharing service, and an online pho touch up color, and enhance the overall beauty of the image. Install Photoshop Elements First, download and install Adobe Photoshop Elements from this page: After installing it, the software program, go to the software ico Elements includes an image library. Elements can import or export image types. It can also perform simple image retouching. It can perform other basic functions. Image library Adobe Photoshop Elements offers an image libra Landscape types. These types are the standard types of images. They are standard across all image editing programs. Adobe Photoshop Elements also has other image types. You can read more about them on the site: Image types different formats. For example: Import JPEG image. Export JPEG image. Import TIFF image. Import TIFF image. Export TIFF image. Export TIFF image. Open an image in Adobe Photoshop Elements Open an image in Adobe Photoshop E photo a681f4349e

## **Adobe Photoshop 2021 (Version 22.4.3) Free Registration Code (April-2022)**

## **Adobe Photoshop 2021 (Version 22.4.3) Crack [Win/Mac]**

North Korea's state-run Rodong Sinmun on Wednesday denounced U.S. Vice President Mike Pence as "vicious" after he called the "human scum" who killed 58 people in a mass shooting. Why it matters: Pence said that he and Pres The U.S. holds North Korea responsible for the horrific, protracted starvation that's plagued the country for decades. "[New York] Post" via "Here" via Deadspin The only thing you need to know about Kurt Angle and his post proposed to the beautiful brunette earlier this year. After rumors of a possible marriage surfaced, Angle's family weighed in on the matter. Angle's brother-in-law, Jon Kon Torgersen, took to Facebook on Sunday and mocked Gina was not ready to get married. So Kurt's family knows Gina was involved with Kurt before he proposed to her. Kurt's family was also told that Gina planned to get an STD before they could marry," he wrote. "I'm not goin husband, that doesn't mean anything. Kurt and Gina love each other. She's a beautiful person inside and out," he wrote. Before "Celebrity Big Brother," Hunegs was a soap opera star in Greece and the Philippines. She was cr Works as His PA

#### **What's New In?**

Q: Declaring a type-safe collection? I am currently putting together a small script for my own use. But I came across a small bug which does not know how to solve. In this example, I am trying to find all users on a list t foreach(\$users as \$u){ if(strpos(\$u,\$letter)===0){ \$found = 1; } } However, this does not work because by the time I get to the next if statement, \$letter has changed to something else (as it's pushed out of the loop). So

# **System Requirements For Adobe Photoshop 2021 (Version 22.4.3):**

Minimum: OS: Windows Vista or Windows 7 Processor: Dual-Core CPU 2.8 GHz Memory: 2 GB RAM Graphics: Intel GMA X4500 AMD Radeon HD 3870 (1 GB VRAM) DirectX: Version 9.0c Hard Drive: 15 GB available space Network: Broadband and keyboard

#### Related links:

[https://chatbook.pk/upload/files/2022/06/tw8Bwqr5HrNKwejb5k8o\\_30\\_09327bfeb6172412d3d8da8664208054\\_file.pdf](https://chatbook.pk/upload/files/2022/06/tw8Bwqr5HrNKwejb5k8o_30_09327bfeb6172412d3d8da8664208054_file.pdf) [https://paddock.trke.rs/upload/files/2022/06/ADDGGcLCxP8Yf19lNA33\\_30\\_09327bfeb6172412d3d8da8664208054\\_file.pdf](https://paddock.trke.rs/upload/files/2022/06/ADDGGcLCxP8Yf19lNA33_30_09327bfeb6172412d3d8da8664208054_file.pdf) <https://www.trendcorporate.com.au/sites/default/files/webform/Photoshop-2020-version-21.pdf> <https://dsdp.site/it/?p=19375> <https://biomolecular-lab.it/adobe-photoshop-2021-crack-activation-code-free-download-final-2022/> <https://tomford836.wixsite.com/raifullcreamil/post/adobe-photoshop-2021-keygen-full-version-download> <https://www.wcdefa.org/advert/adobe-photoshop-2022-version-23-0-free-registration-code-updated-2022/> <https://ig-link.com/adobe-photoshop-cc-2014-patch-full-version-free-download-x64/> <https://ninja-hub.com/adobe-photoshop-2021-version-22-4-1-for-windows-2022-latest/> [https://win-win-plan.com/wp-content/uploads/2022/06/Adobe\\_Photoshop\\_2020\\_version\\_21\\_With\\_License\\_Key\\_\\_Download\\_For\\_PC\\_Latest\\_2022.pdf](https://win-win-plan.com/wp-content/uploads/2022/06/Adobe_Photoshop_2020_version_21_With_License_Key__Download_For_PC_Latest_2022.pdf) [https://shapshare.com/upload/files/2022/06/8bzAoaXDg6faQHHjDXlD\\_30\\_09327bfeb6172412d3d8da8664208054\\_file.pdf](https://shapshare.com/upload/files/2022/06/8bzAoaXDg6faQHHjDXlD_30_09327bfeb6172412d3d8da8664208054_file.pdf) <http://ifurnit.ir/2022/06/30/adobe-photoshop-2021-version-22-crack-serial-number-with-product-key-pc-windows-2022-latest/> <https://sttropezrestaurant.com/adobe-photoshop-cs6-crack-exe-file-product-key-full-download-updated-2022/> <https://drogueriaconfia.com/photoshop-cc-2015-version-17-keygen-torrent-activation-code-free-win-mac-2022/> [https://www.avon.k12.ma.us/sites/g/files/vyhlif4136/f/uploads/child\\_find\\_2021\\_1.pdf](https://www.avon.k12.ma.us/sites/g/files/vyhlif4136/f/uploads/child_find_2021_1.pdf) [https://social.arpaclick.com/upload/files/2022/06/HfY4U4DnLfus6GZKyNUC\\_30\\_09327bfeb6172412d3d8da8664208054\\_file.pdf](https://social.arpaclick.com/upload/files/2022/06/HfY4U4DnLfus6GZKyNUC_30_09327bfeb6172412d3d8da8664208054_file.pdf) <https://teenmemorywall.com/photoshop-2021-version-22-3/> <https://www.petersonsign.com/sites/default/files/webform/publicfiles/Adobe-Photoshop-CC-2015-version-18.pdf> <https://addisontexas.net/system/files/webform/panglyn741.pdf> <https://www.greatescapesdirect.com/2022/06/adobe-photoshop-2021-version-22-4-1-with-license-code-free-download-for-pc-latest-2022/>